# **Usability Testing Report**

#### **1. Introduction**

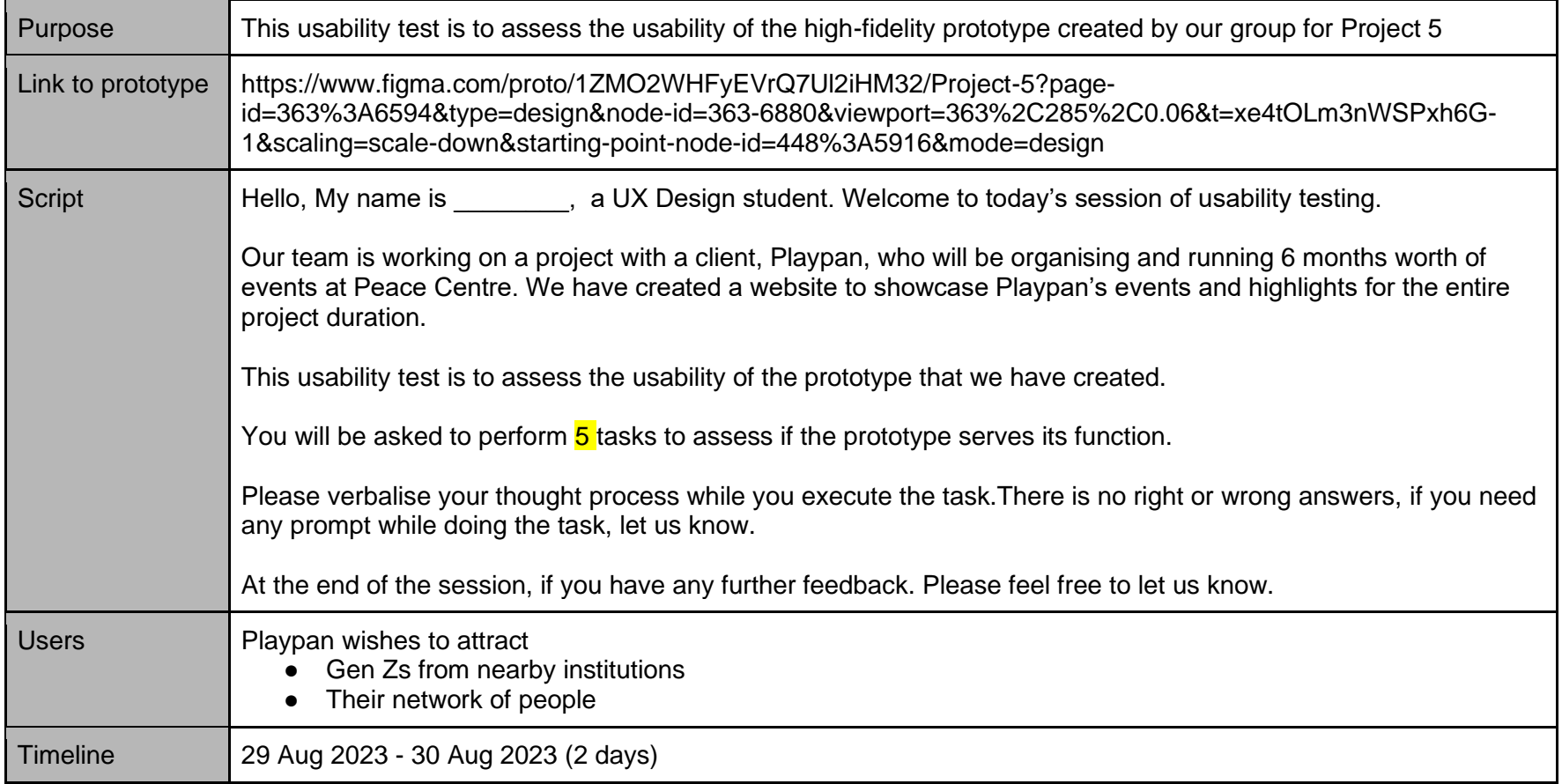

### **Tasks**

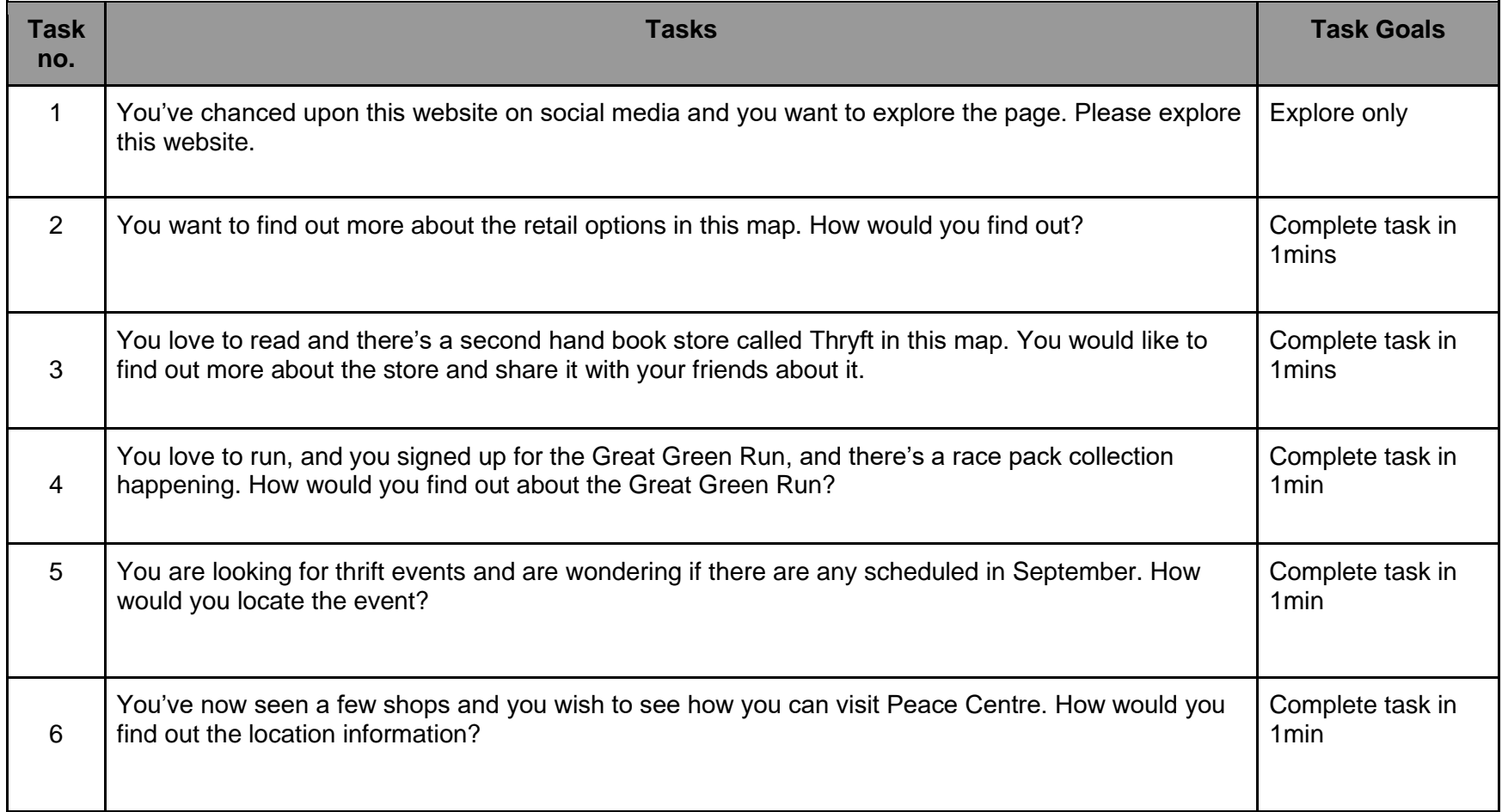

#### **2. Detailed Results**

### **Legend**

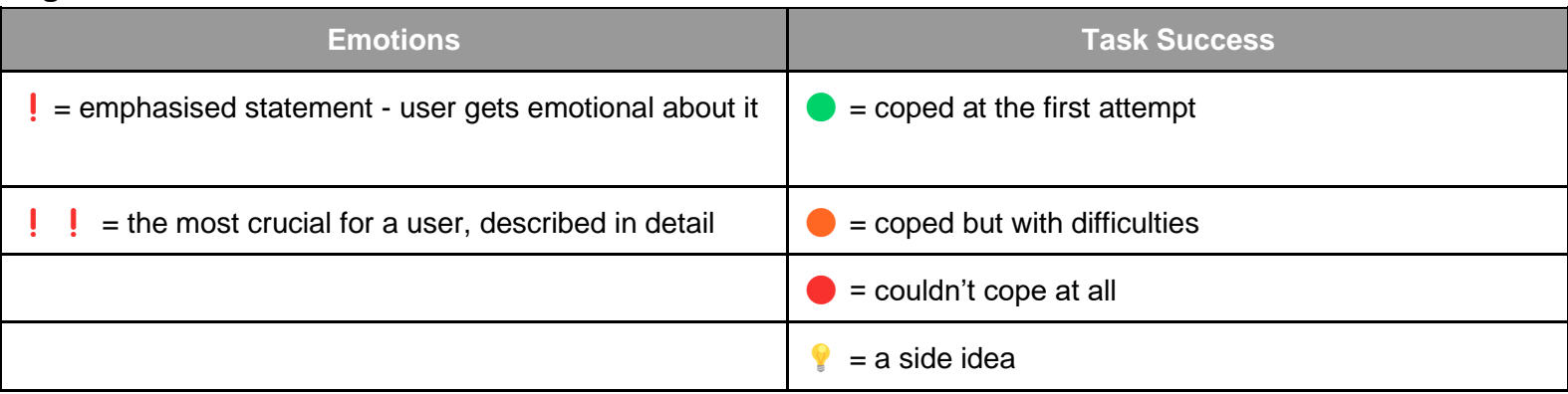

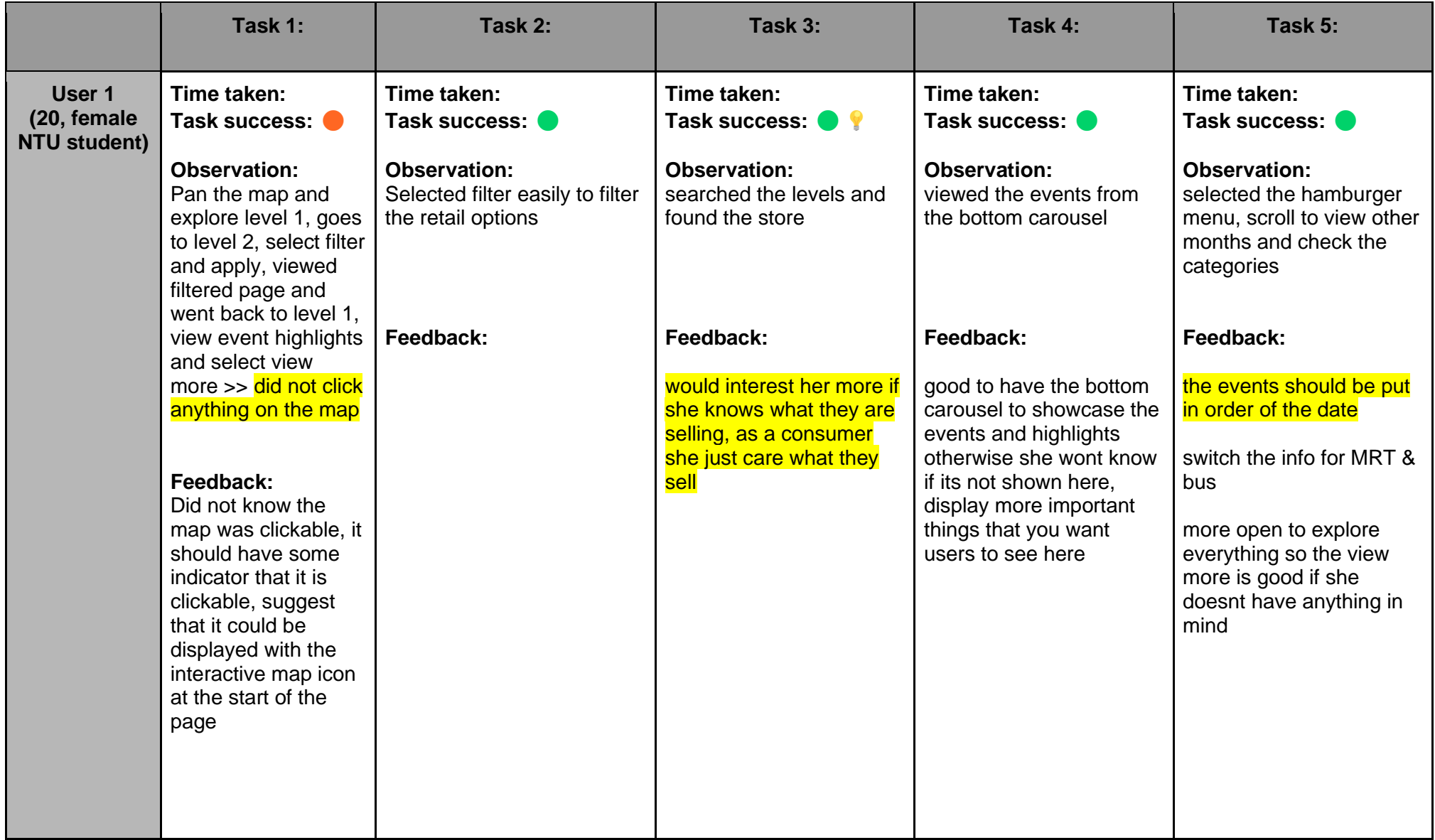

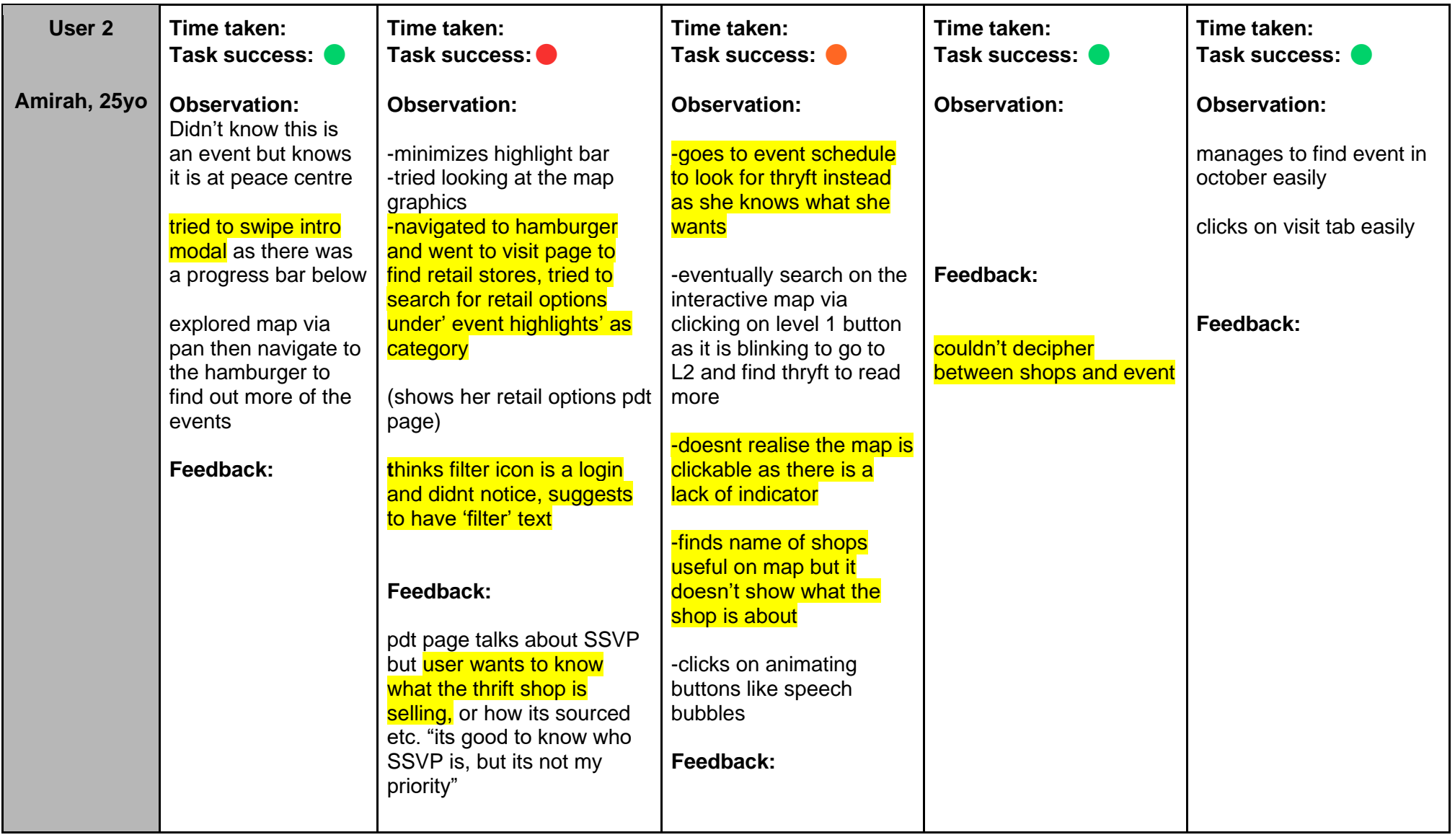

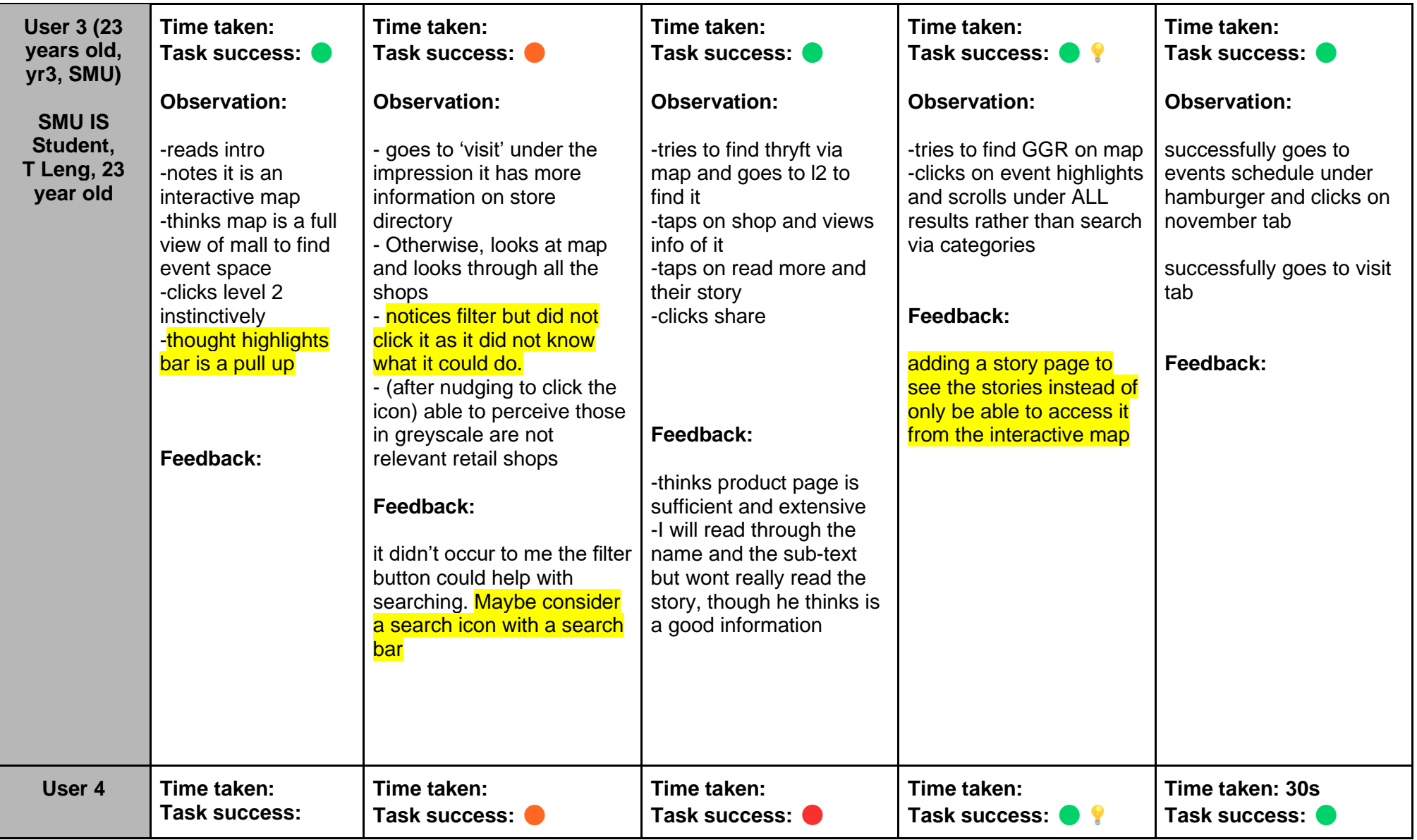

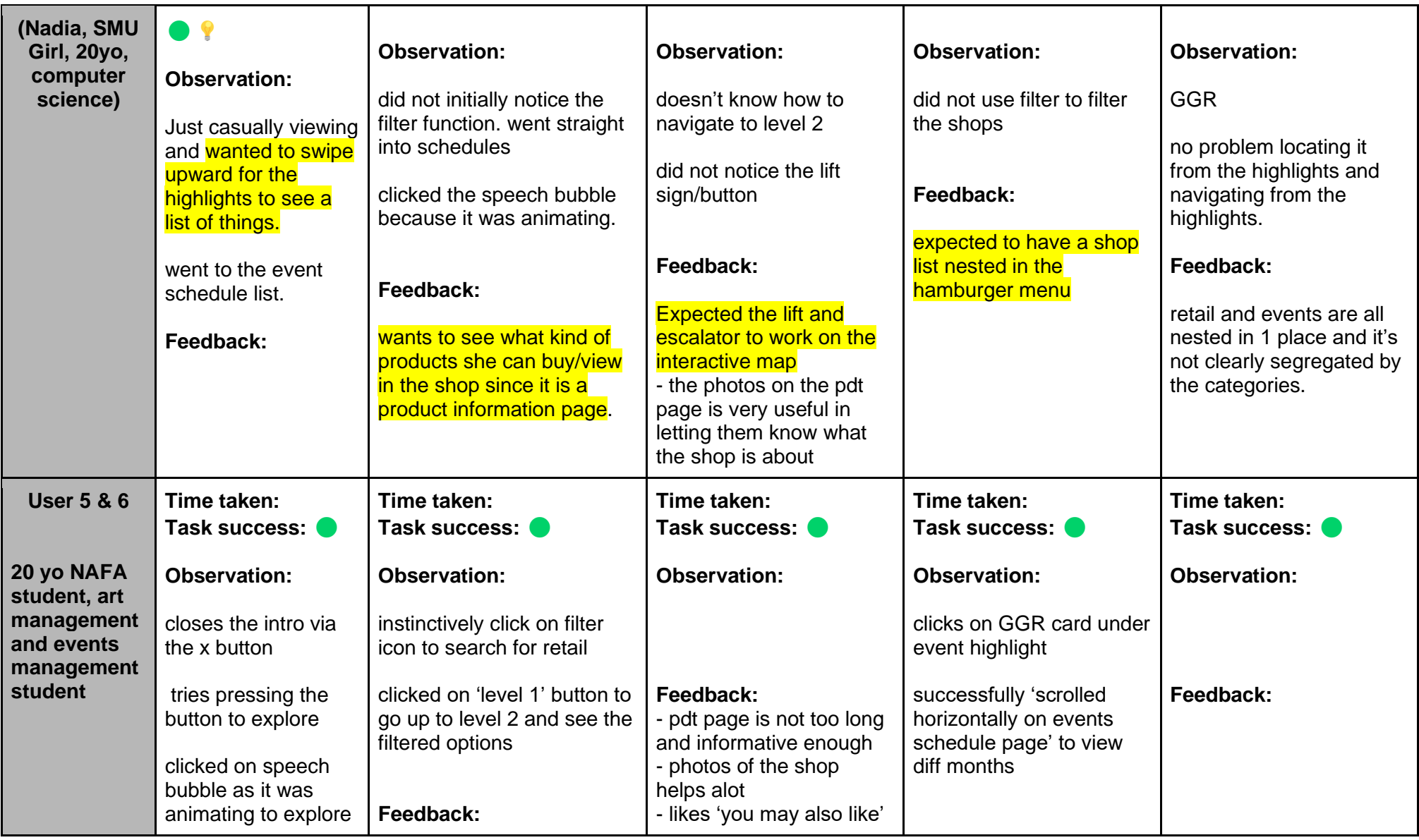

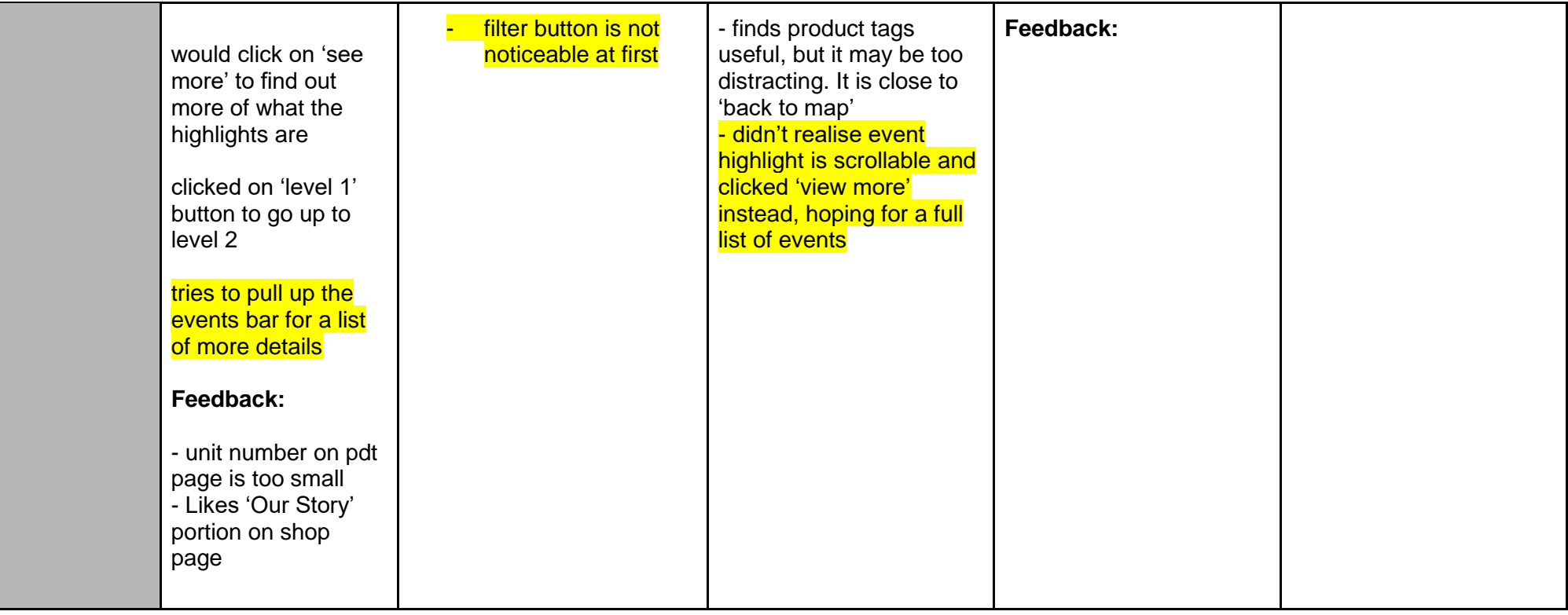

## **3. Follow Up Interview Questions**

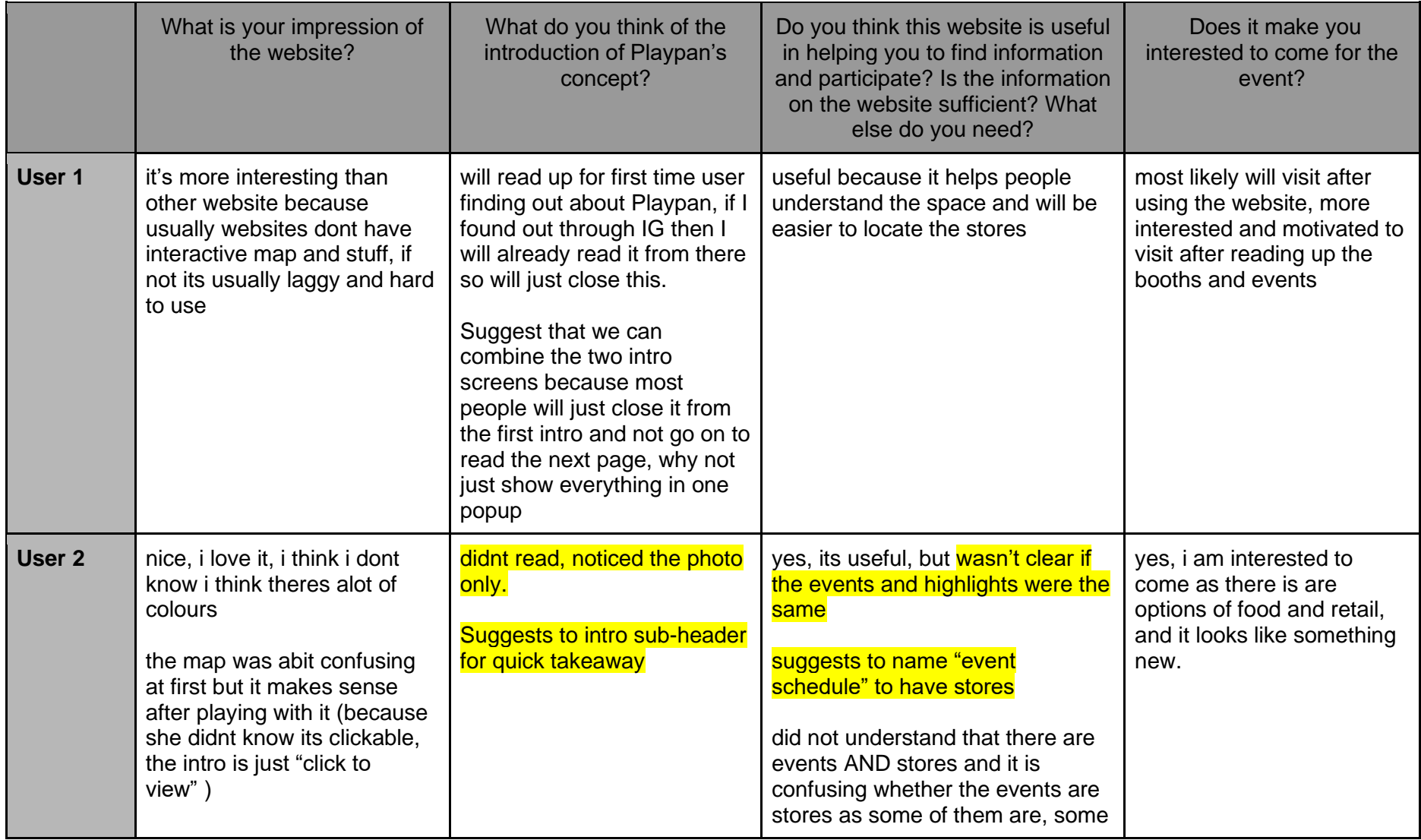

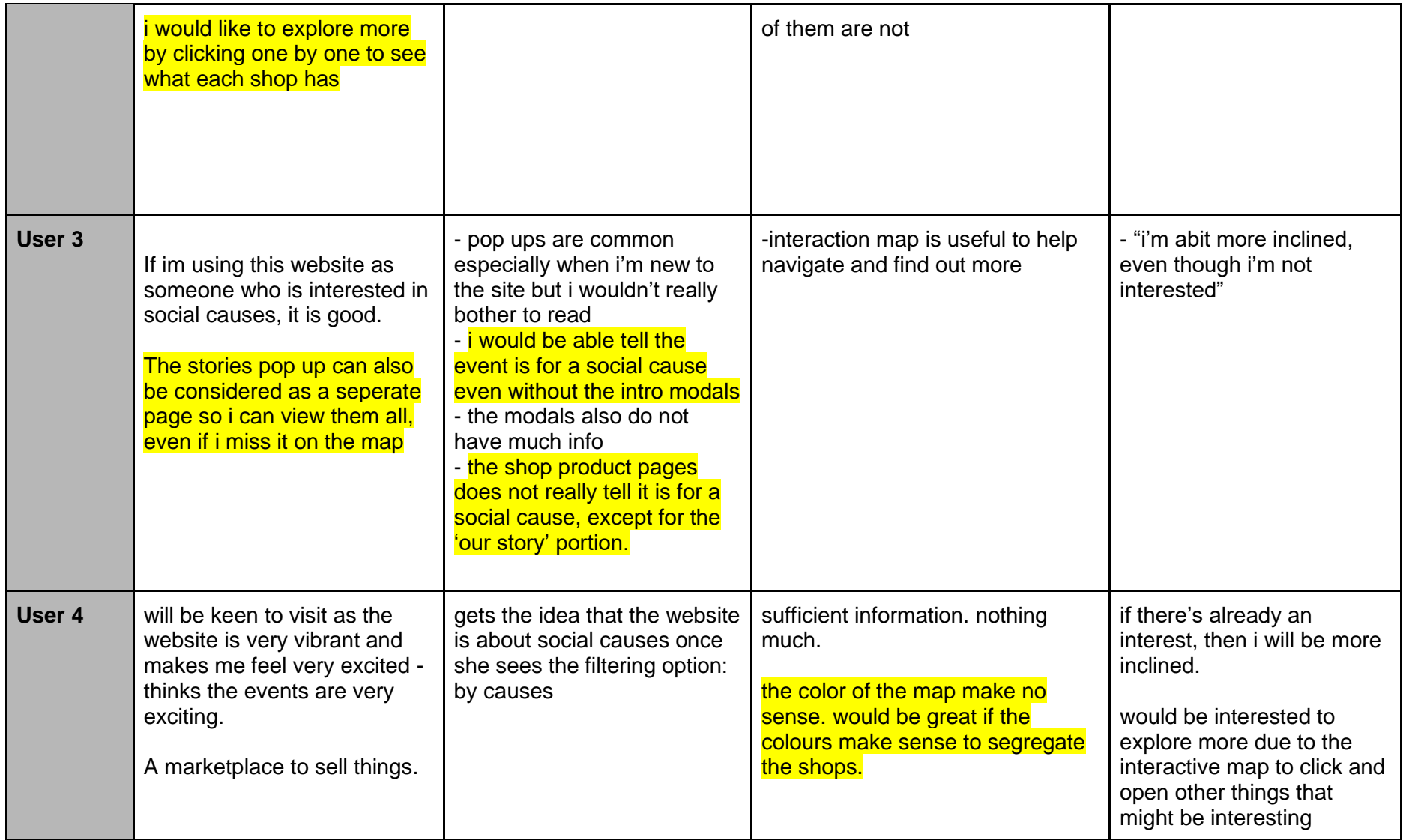

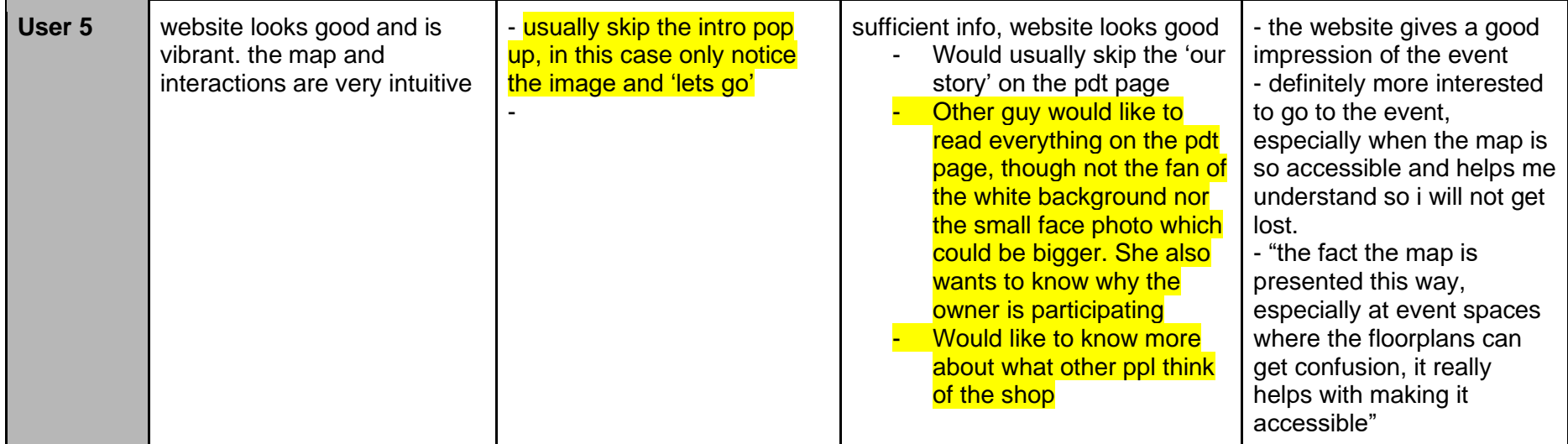

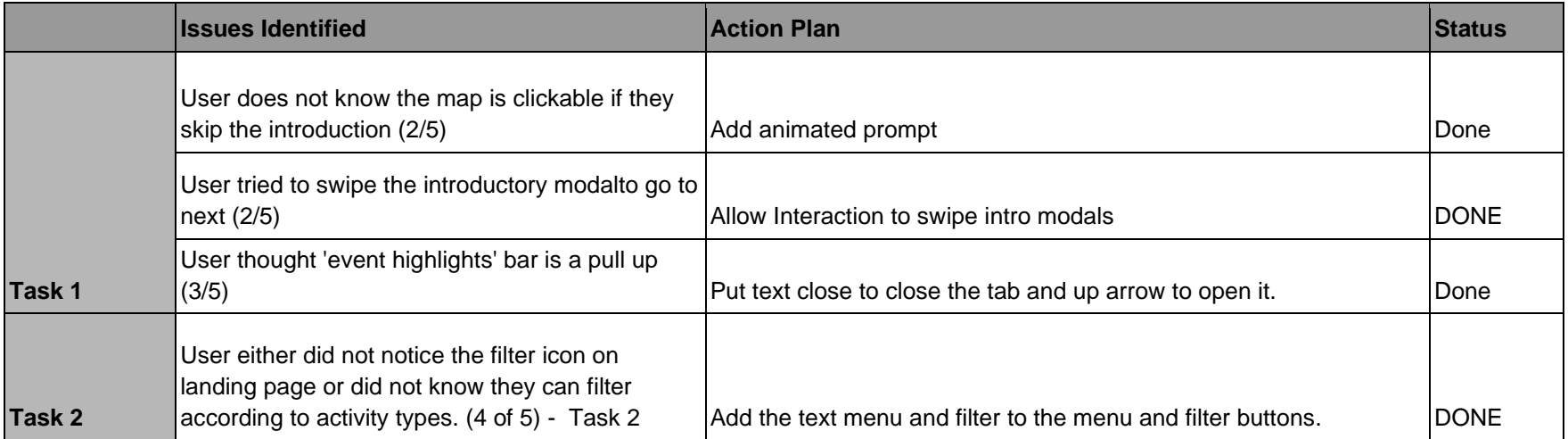

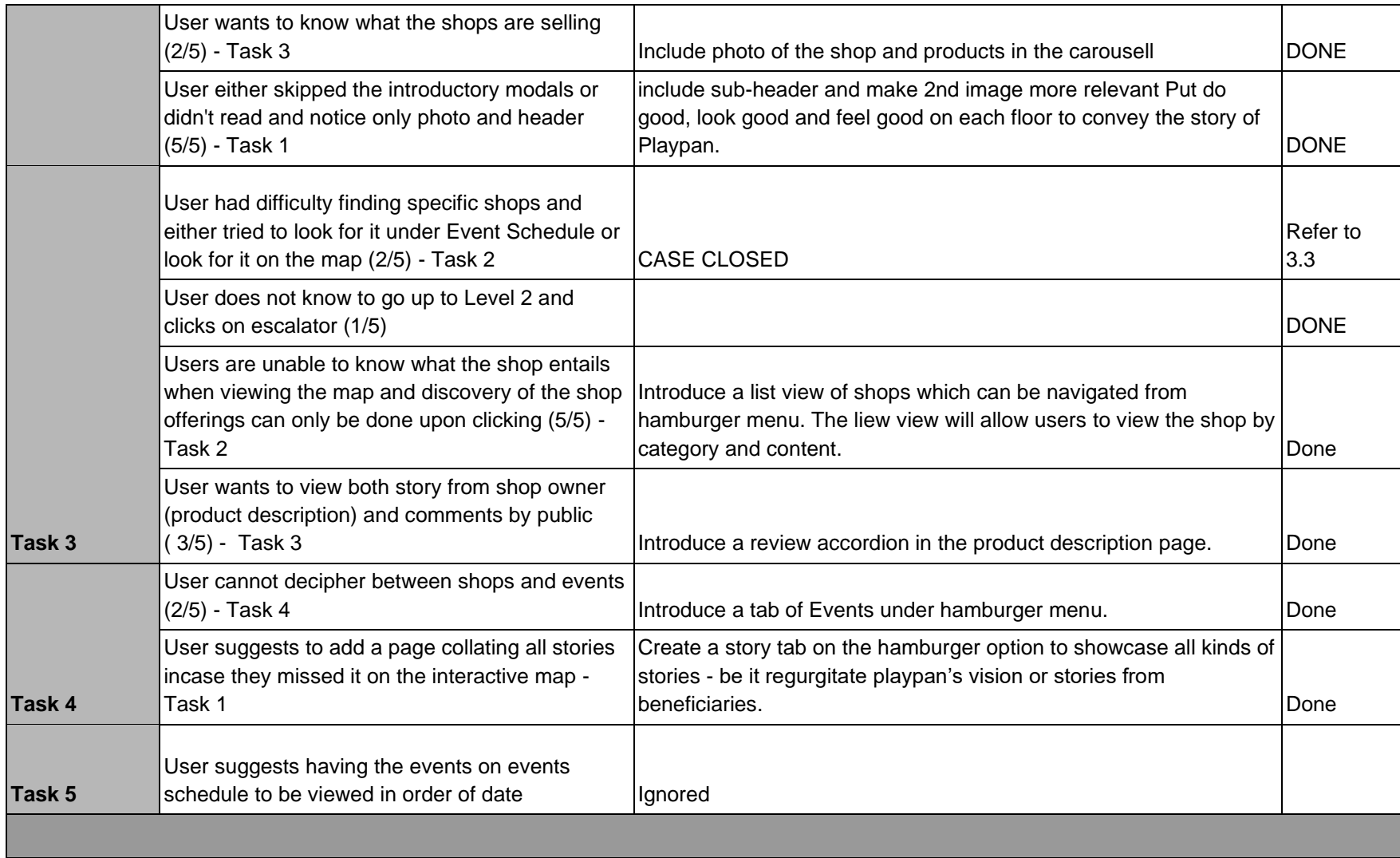

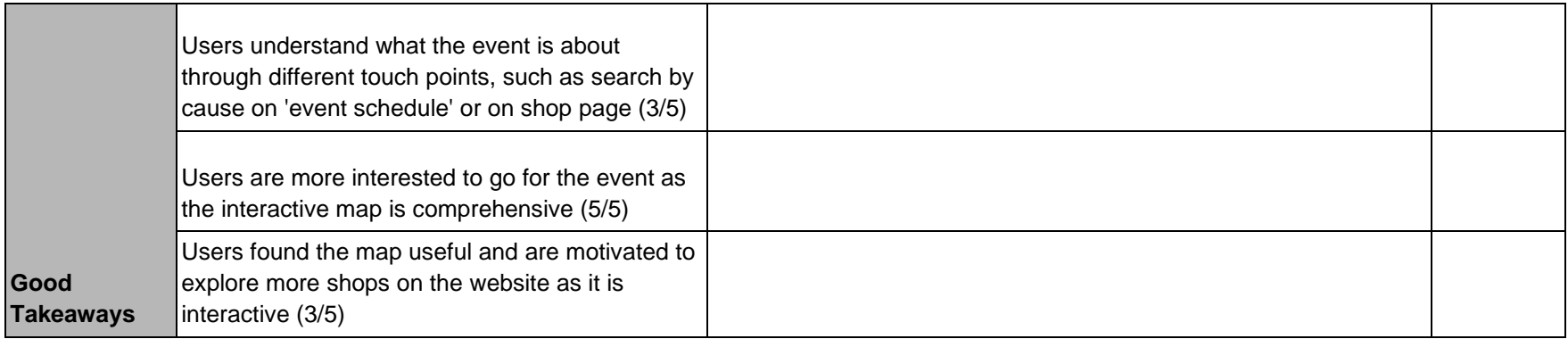

### **4. For Future Considerations**

#### **Ideas for future iterations**

- Tags page to go into pages relevant to each tags. sort and filter for the tag options.
- Developing stories to include marketing/publicity materials